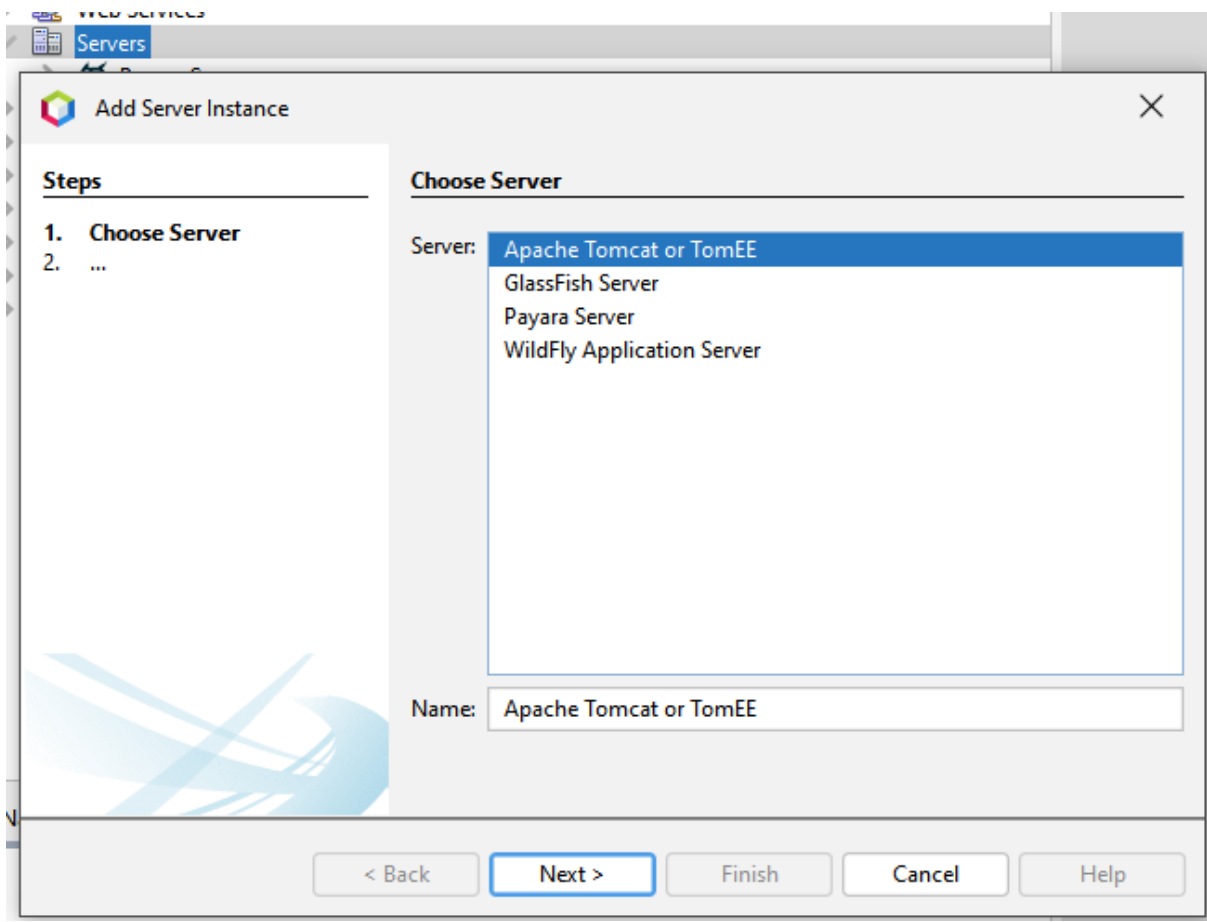

*Figure 1:Add Server Instance for TomEE*

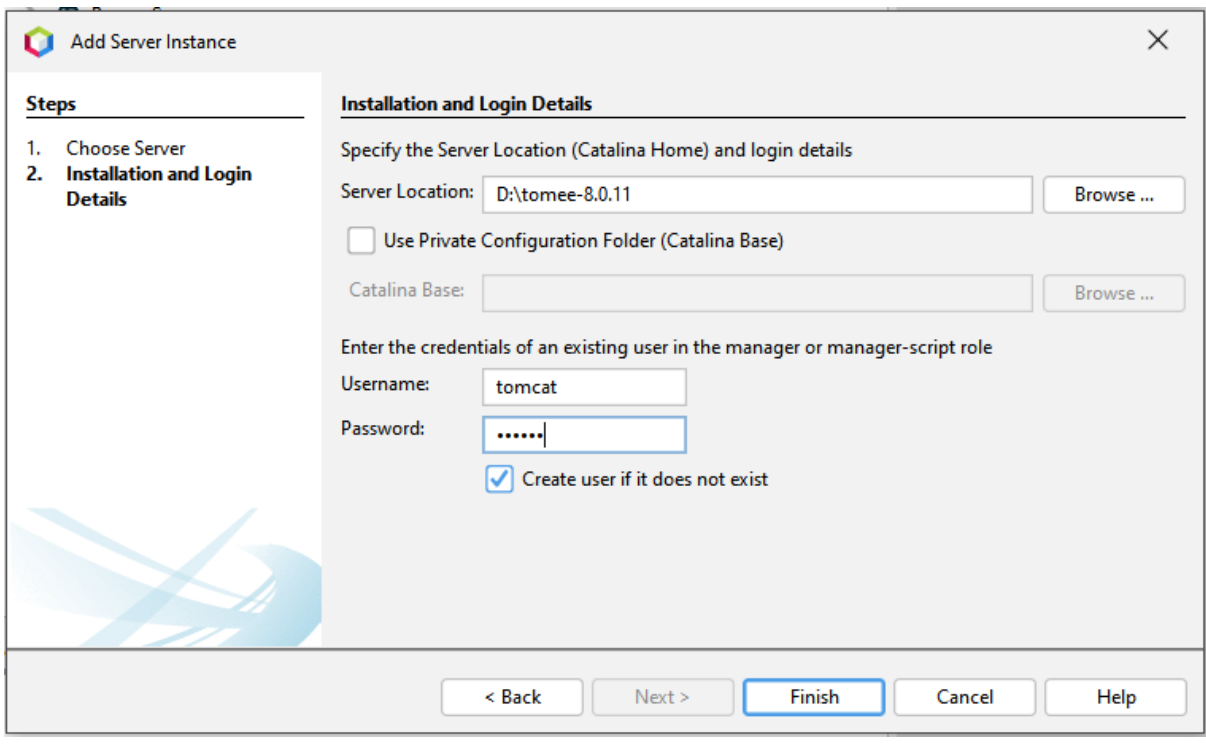

*Figure 2: Add TomEE*

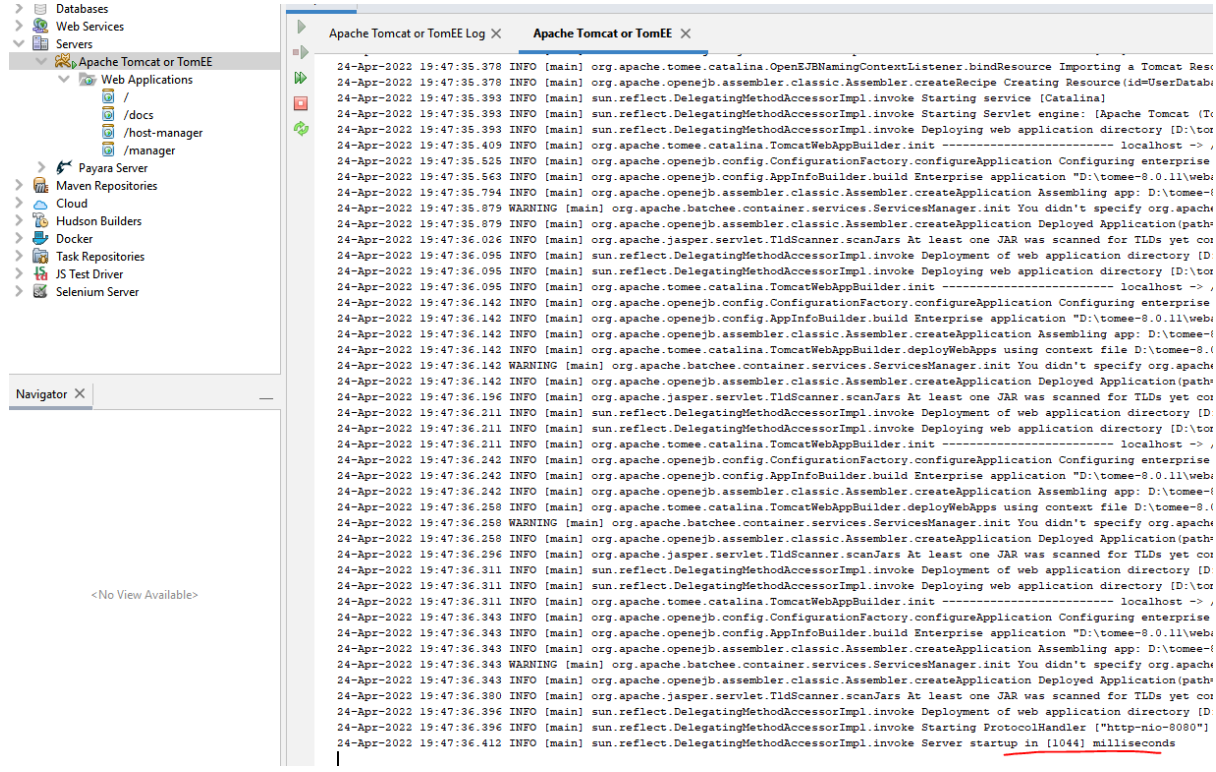

*Figure 3: able to start TomEE 8.0.11 after changing some syntax errors in catalina.bat*

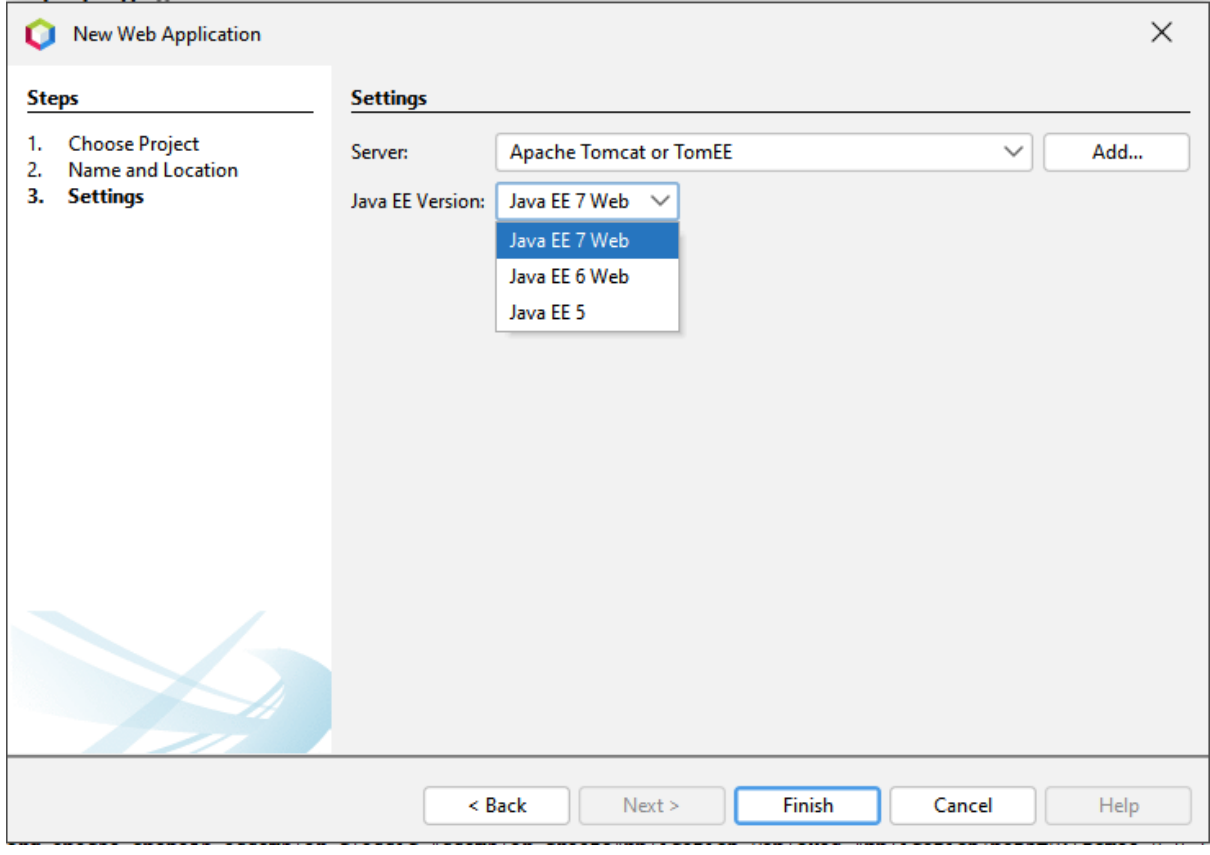

*Figure 4: No option to select Java EE 8 Web for TomEE*

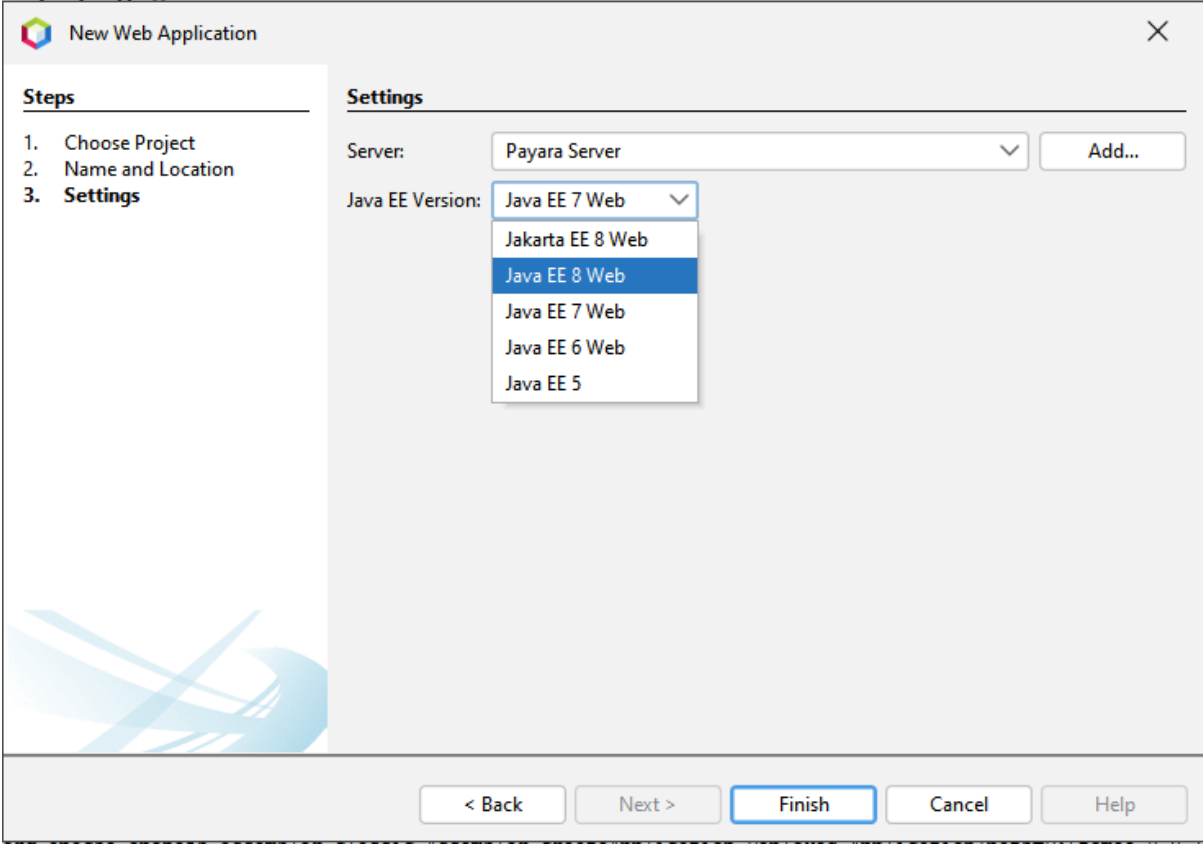

*Figure 5: In the case of Payara, there is option for Java and Jakarta EE 8*